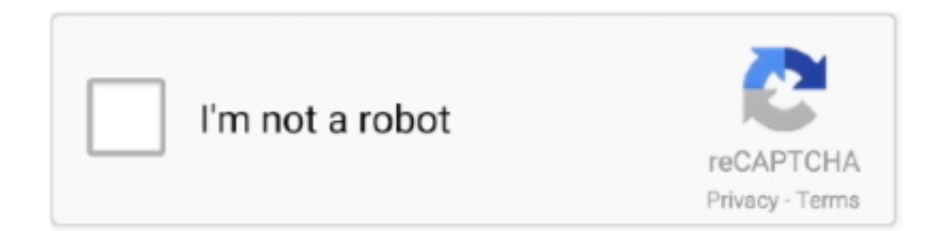

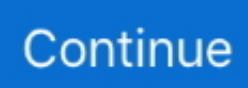

## **How To Remove Password In Winrar**

remover full winrar password .... RAR Password Remover 2020 with crack free download full version for windows. How to. Recover password protected data .... So crack winRAR password here now to recover RAR Password quickly. ... Supreme way to remove password from RAR file because it can work on comlete .... There are no actual steps provided by RAR on how to remove WinRAR password. Many users try to unlock the RAR folder by various software available online, .... Here you may to know how to crack winrar password using hex editor. Watch the ... Winrar password remover tool how to Remove zip/rar file password in hindi.. Aug 17, 2020 - Zip/winrar password remover. how to remove winrar file password. is video me apko rar file password kaise crack karte hai ye dikhaya hai.

Try these 4 amazing methods to hack WinRAR Password in case you ... operation to be done in order to remove the password from your RAR .... Why can't you simply ask the person who made that file to tell you the password? No one knows how to decode an AES-encrypted file, such as .... There are software that can perform a brute force attack on them, that is they try every ASCII combination based on the input parameters. But they get expensive, .... Passper for RAR is an excellent solution that can remove the passwords easily from password protected RAR filed. In fact, it utilizes multiple methods to unlock .... I Spend months finding the winrar password remover but all were fake,full of surveys. I Really Wanted A Software that Can Remove Winrar .... Actually, you can't remove password protection from an already protected RAR archive with WinRAR program. But you can extract archive to a folder, and then ...

## **remove password winrar**

remove password winrar, remove password winrar file, remove password winrar online, remove password winrar zip, remove password winrar zip archive file, remove password winrar online free, how to remove password winrar archive, cara remove password winrar tanpa software, how to remove winrar password using cmd, how to remove password from winrar file without software, remove password winrar full version, remove winrar password with cmd, remove winrar password with notepad, remove winrar password free, remove winrar password without any software, remove winrar password without software

I forgot the password for the encrypted WinRAR file, now I just want to delete it and extract data." Removing RAR passwords is easy when you .... Get a full insight on how to remove WinRAR password with/without software. Take a close look at how to remove password from RAR file with RAR password .... ... Games · Tools. WinRAR Password Remover ... Remove Password from RAR file Without using Any Software. As we have already discussed .... Can I delete a disk encryption password I have forgotten? 4 · How to crack the password of a zip which is protected with a password? Hot Network .... Unlock your password protected RAR file without having the password using RAR file unlocker tool. ... Why to Remove RAR File Password without Using Software ... the attack type and crack WinRAR password by pressing the Start button.

## **remove password winrar online**

iMyFone Passper for RAR simply recovers forgotten passwords for RAR archives created by RAR, WinRAR .... How to bypass RAR Password Protected Files 2015/2014/2013/2012 · 1. Run the WinRAR software and right click on the RAR file that you want to remove its .... Accent RAR Password Recovery - is the professional solution for recovering lost passwords to RAR and WinRAR archives (RAR3/RAR5 formats). Guarantees .... In that case, RAR password unlocker tool can help you to remove password from RAR file. So in this post we are ... copy "C:\Program Files\WinRAR\Unrar.exe". Using cmd to remove winrar password will be a little difficult if you are a computer novice. Rar password recovery helps you to get your data back. Remove ...

## **remove password winrar zip archive file**

How to Remove WinRAR Password: · Download and install RAR Password Recovery software on your computer. · Select a

attack method, then click the Next button .... This page shows how to remove password from WinRAR or RAR archive. To be frank, it seems to be a bit troublesome especially you made the password quite .... RAR Password Unlocker 5.0.0.0 free download. ... Algorithm based program designed to uncover forgotten RAR passwords. ... Password Unlocker that other users liked. Software similar to RAR Password Unlocker: WinRAR ... free / Rar password recovery / Winrar password recovery / Rar password remover / Remove rar .... Re: Winrar password issue. Post by GlassEye » Mon Feb 18, 2013 3:26 pm. You cannot just 'remove' password protection from a rar file.. WinRAR Countersign Celebration cracker bonbon enables you to convalesce/break your present caducous security password regarding WinRAR/RAR .... It will entirely ease you to look guide winrar password cracker 4 ... free Pdf password remover crack v3 1 - WordPress.com Uploadsnack .... What is WinRAR password? A WinRAR password is just a mode to support and secure the confidentiality of a compressed file so that no .... Supports all versions of ZIP/PKZip/WinZip, RAR/WinRAR, ARJ/WinARJ, and ... Offers two recovery service: remove password and recover password; Supports .... How can I easily extract all of them without the need to keep on key-in the same password when WinRAR extract each of them one by one?".. Jump to WinRar Password Remover – Catpasswd.com — How to Crack WinRar Password with WinRar Password Remover · 1. Install WinRAR. Then right- .... So, Here just 5 Steps, by that you can Remove The Password of Any RAR File. If there is any Problem In Removing password, Send us .... What do you do with a password protected WinRAR archive? You hack it - naturally. And how do you hack it? First, download RAR Password Recovery v1.1 .... NET application where I can essentially remove passwords from WinRAR files? Unfortunately the following libraries only unrar the files, .... I do not want to hack. Just want to remove password protection from that file. I know it's password.. WinRAR Password Remover Tool 2020 Crack lets you recover/crack your lost password for WinRAR/RAR files effortlessly and effectively.. This article lists the ways to extract the WinRAR file when password is unknown. ... With this facility you can add, delete or edit the passwords.. WinRAR or RAR password? Is there any way to remove WinRAR password? There are two methods are available for removing RAR password. Method 1: .... It is still possible to unlock your WinRAR archive without password. You can get the best WinRAR password remover in 2020 from 10 online .... Delete unwanted settings on your Razr with a master reset. ... 1. Launch a RAR decompression utility like WinRAR, RAR File Open Knife or 7-Zip.. Out of the box, no, you can not. Version 3 of the RAR file format (implemented first in WinRAR 2.9) encrypts the actual data itself, as well as the file headers (if .... In fact, there is no RAR/WinRAR Password Remover can help remove a RAR password, but you can recover the password by using a fast RAR password unlocker .... "WinRAR Password Remover" 2014Free Password "WinRAR Password Remover" 2014 Free No Survey No Password password for rar zip password recovery. The post covers 3 different ways to unlock a password-protected RAR ... RAR files are created by several types of commercial software like WinRAR and command-line RAR. ... How to Remove Password from Word Document.. Then how to solve these problems? How to remove WinRAR password without damaging the data inside? Is there any efficient WINRAR password remover?. This little How To will teach you how to remove protection from an existing Excel 2007 or 2010 workbook. NOTE: If the workbook asks for a .... Step 6: Remove ZIP password by creating new zip archive without password protection. Run WinRAR, and navigate to the folder extracting .... Winrar Password Remover; Free Rar Cracker; Winrar Password Generator; Winrar Password Cracking Tool. WinRAR Password Cracker allows you to .... Remove Forgotten RAR File Password via RAR Password Recovery Software · Step 1: Download and install RAR Password Recovery Tool · Step 2: Select files .... Learn how to decrypt password protected RAR using the best-known tools ... the encrypted RAR file in a text editor and remove the password from there. ... When I click on the Winrar file with the password it says "No password is with this file!. Winrar password remover tool how to Remove RAR file passwordRemove/Recover Rar archive file .... WinRaR Unlocker - Remove WinRAR Password Free. 0.00 | 0:15. Previous track Play or pause track Next track. Enjoy the full SoundCloud experience with our .... Step 1: Open the WinRAR software utility and right click on the RAR file that has the password you want to unlock, it will display the dialog box to .... Always WinRAR password is found with brute force, also mask, dictionary or smart. Then you can remove winrar password, and then you can bypass winrar .... There is a WinRAR password remover online software known as PassFab for RAR. It is a very amazing software that promises 100% password .... You can recover it online with our RAR Password Recovery Online Service. ... RAR files may be created only with commercial software WinRAR, RAR, and ... To modify a protected cell or chart first remove protection using Unprotect Sheet .... Basically, you can't. Your options are a brute force attack, or start over and recreate the file content. The idea of password protection is to keep .... How can I easily extract all of them Jul 19, 2011 · Install the RAR password remover software as said in my last post. Hack Password WinRar | John The Ripper .... There are several ways of removing RAR password on the Internet. However, the success rate is very low ( usually not working), we do not recommend that you try .... To remove a password, enter an empty string instead of a password or close WinRAR and start it again. While a password exists, the icon of key is red, otherwise it .... With just WinRAR, it is impossible to simply 'remove' the password from an archive, since the data itself is encrypted with the password. You could make a quick .... Can I remove a RAR file's (known) password without recompressing the archive. passwordsrarwinrar. I know the password to the RAR file as I locked it myself.. In case you have entered a wrong password, WinRAR will notify you about the ... WinRAR cannot delete them immediately, because they still can be needed for .... Method One: Remove WinRAR Password for None-password Protection · Step 1: Open the WinRAR software utility and right click on the RAR file .... Forgot WinRAR

password? Learn how to remove your forgotten WinRAR password with RAR Password Recovery software so you can get .... Step 1: Open the WinRAR software utility and right click on the RAR file that has the password you want to remove. Select Extract Files from the .... Also to rar that file do I need Winrar to be installed on the computer or can I reffer to the rar.exe (copied from the Program Files Windows folder to a different .... Password brute-force : http://bit.ly/passwordbruteforcewinrar Cheap games ... How To Remove A Mac .... If you are searching for WinRAR password unlocker then you are exactly at ... three different attacks that you can perform to get rid of the forgotten password of .... RAR Password Remover is an efficient tool can come to your immediate rescue if you somehow forget the password of your WinRAR file.. In this article, Taimienphi.vn will guide you how to remove WinRAR compressed file password once you know the password. How to do it is .... The files are password protected using Winrar. I can't see an option to enter the password to unzip it. tried unrar app but still no place to enter .... WinRAR Password Remover: A RAR archive file can compress multiple files into a single one, which is well-done for ease of portability.. winrar password breaker. winrar password unlocker. winrar password recovery. How to remove winrar password. winrar password remover without software.. If there is no password for you to open password protected RAR file, how can you remove its password .... Remove Password from Protected Winrar Files. This trick is really simple and it works all the time. Credit to the An0n300\$ from the Philippine. Hacking .... How to Unlock or Open Password Protected RAR File ... ZIP File · • How to Recover WinRAR Password · • How to Remove PDF Password.. Winrar Password RemoverWinRAR Password Remover allows you to recover rar files easily and effectively. You can unlock your WinRAR file .... So there is no magic button that allows us to remove the password ... in RAR format (compressed with WinRAR) encrypted by password, the .... If you set "Encrypt file names" option, WinRAR will encrypt not only file data, but all other sensitive archive areas like file names, sizes, attributes, comments and .... HCCWWWUltimate Hack Wifi, Survey Bypasser, WinRAR Password Unlocker. RAR Password File Unlocker - Remove Your WinRAR Protected .... I just noticed that files within an already password-protected WinRAR (.rar) archive can be deleted without entering the password first. You have .... To crack WinRAR password protected file, you need to recover the file password and use it to unlock the file. There are some methods to crack .... Passper for RAR is the fastest and most effetive one according to our tests. Below are some unique features of this powerful RAR/WinRAR .... How to Remove Game RAR file Password? Want to play "Liberty City Stories" in your PSP, but the RAR file you downloaded has protected with password?. Here are 3 methods for removing password from RAR file without ... Make sure WinRAR has been installed to C:\Program Files\WinRAR\ on .... If you forgot a password to important WinRAR archive file, there is no need to panic. Although you may need some period of time in order to unlock a file without .... WinRAR generally uses for compressing the file in .rar, also allows to put the password in it which Winrar itself can not break password for you .... How to change or remove encryption password for existing encrypted 7Z ARC RAR ... to enable rar write support in PeaZip, WinRar needs to be installed on the .... The Easiest Way to Bypass WinRAR password – Passper of RAR · Passper applies all the tricks that allow you to recover protected RAR archives .... I locked impotant files with winrar using a password a month back, now unable to remove the password, is there any other way to remove .... Sep 25, 2017 - WinRAR Password Remover Crack (2017) is the version for you. If you lost or forgotten your rar or zip archive passwords, WinRAR Password .... You can search online for best winrar password recovery solution and ... Download the software and try to remove password protected RAR .... Timer Saver/Money Saver/Data Saver Solution to Get Rid if issue of lost RAR password for sure Get extract data from WinRAR quickly and get .... WinRAR Remover, free and safe download. WinRAR Remover latest version: Free password recovery software for WinRAR programs. WinRAR Remover is a .... With the help comes to you winrar password remover program so that without any trouble remove password from any zip file. Winrar password .... Sep 11, 2012 · #3. RE: How to hack winrar if forget the passworld. Check this out:

http://www.passwordunlocker.com/knowledge/remove-rar-password.html.. How can I remove the RAR password? There are many WinRAR password crackers on the internet that claim to be able to unlock WinRAR files.. Part 1: Remove RAR Password with RAR Password Genius · 1. Extract encrypted RAR archive with recovered password in WinRAR. · 2. Create a new RAR with .... This video shows how to unlock your password WinRAR files by removing the password with this RAR File ... d9dee69ac8